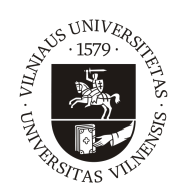

## VILNIAUS UNIVERSITETAS MATEMATIKOS IR INFORMATIKOS FAKULTETAS INFORMATIKOS INSTITUTAS KOMPIUTERINIO IR DUOMENŲ MODELIAVIMO KATEDRA

Metodinė medžiaga studentams

## Reikalavimai ir rekomendacijos rašto darbams

Vilnius 2018

# Turinys

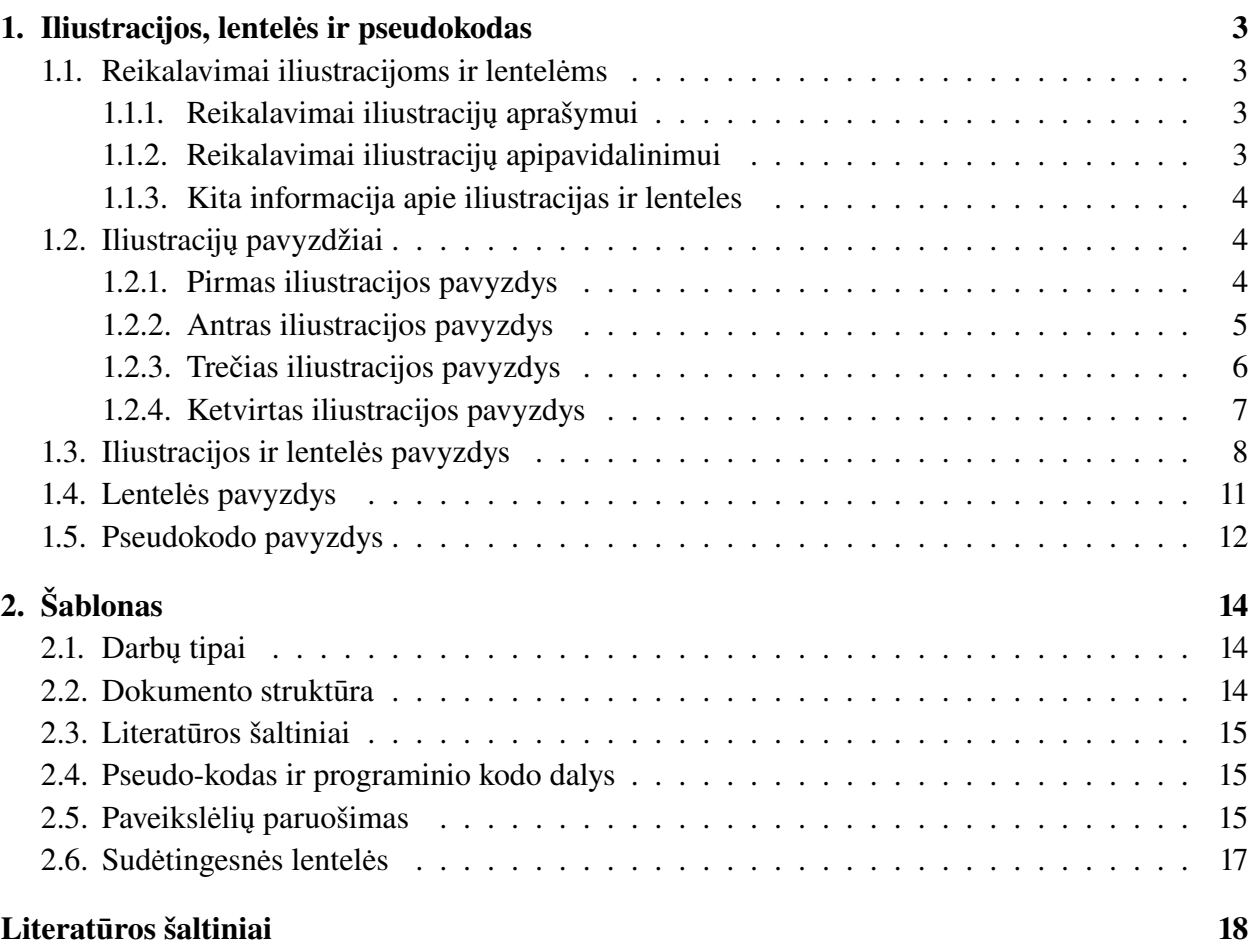

## <span id="page-2-0"></span>1. Iliustracijos, lentelės ir pseudokodas

## <span id="page-2-1"></span>1.1. Reikalavimai iliustracijoms ir lentelėms

## <span id="page-2-2"></span>1.1.1. Reikalavimai iliustracijų aprašymui

Visos darbe naudojamos iliustracijos turi būti sunumeruotos ir privalo turėti aprašymą (angliškai "caption", trumpą tekstą iliustracijos apačioje), kuriame būtų paminėta kas šioje iliustracijoje (ar kiekvienoje ją sudarančioje dalyje, jeigu iliustraciją sudaro, pavyzdžiui, keletas skirtingų grafikų) pavaizduota. Jeigu tai turi prasmę, iliustracijos aprašyme pateikite ir papildomą informaciją, pavyzdžiui:

- modelio pavadinima arba numeri (jeigu darbe analizuojate daugiau nei viena modeli);
- algoritmo, kurio veikimo rezultatai atspindėti iliustracijoje, pavadinimą arba numerį (jeigu darbe analizuojate daugiau nei vieną algoritmą konkrečiam modeliui spręsti);
- apdorojamų duomenų pavadinimą arba numerį (jeigu darbe analizuojate daug skirtingų duomenų);
- išvardinkite konkrečias skaitines visu parametru (tiek modelio, tiek algoritmo) vertes, su kuriomis buvo gautas iliustracijoje matomas rezultatas. Jeigu konkretus parametras nėra bedimensinis, nepamirškite nurodyti ir jo dimensija (pavyzdžiui, sekundės, metai, metrai, centimetrai, gramai, gigaflopai ir pan., naudodami visuotinai priimtus trumpinius). Jeigu darbe analizuojate tik vieną parametrų rinkini, ji nurodykite ne iliustracijos aprašyme, bet pagrindiniame darbo tekste;
- $\bullet$  kitą svarbią su iliustracija susijusią informaciją.

Visos iliustracijos privalo būti cituojamos darbe. Darbo tekste pateikite trumpą iliustracijoje gauto rezultato interpretaciją – kokias išvadas galima padaryti iš šios iliustracijos, ją galbūt palyginant su kitomis iliustracijomis, nurodant lyginamų iliustracijų numerius.

## <span id="page-2-3"></span>1.1.2. Reikalavimai iliustracijų apipavidalinimui

Atkreipkite dėmesį į tinkamą iliustracijų apipavidalinimą:

- iliustracija neturi būti pernelyg sumažinta ar išdidinta. Esant galimybei, iliustraciją sukonstruokite iš dviejų dalių (iliustracijos kairėje ir iliustracijos dešinėje), išnaudodami visą puslapio plotį. Toliau esančiuose pavyzdžiuose pademonstruota kokio dydžio turėtų būti iliustracijos;
- grafikų kreivės turi būti pakankamai storos, iliustracija neturi būti perkrauta kreivių gausa (esant reikalui, vietoje vienos iliustracijos galima pateikti dvi ar daugiau);
- ašių kintamieji, gradacija bei kita iliustracijoje pateikiama informacija (tekstas, rodyklės ir pan.) turi būti aiškūs, nesmulkūs. Atkreipkite dėmesi, kad grafinė iliustracijos byla maketavimo metu (ją įdedant į darbo tekstą) dažnai ženkliai sumažinama. Peržiūrint iliustraciją darbo tekste, visa joje esanti tekstinė informacija turi būti atvaizduojama nemažesniu nei pagrindiniame darbo tekste naudojamu šrifto dydžiu, grafikų kreivės bei kita grafinė informacija privalo būti optimalaus storio, lengvai įžiūrima ir atskiriama.
- turi būti paminėti ašių kintamųjų pavadinimai ir, jeigu atitinkamas kintamasis nėra bedimensinis – dimensijos (pavyzdžiui, sekundės, metai ir pan., naudojant visuotinai priimtus trumpinius).

#### <span id="page-3-0"></span>1.1.3. Kita informacija apie iliustracijas ir lenteles

Siekdami geriausios įmanomos iliustracijų grafinės kokybės, visada jas kurkite tik *vektoriniame* formate (o ne rastriniame, taigi JPG formato niekada nenaudokite – jis pasižymi pikselizacija bei kitais artefaktais). Dažnas klausimas – kurį iš vektorinės grafikos formatų (iliustracijų grafinems byloms) pasirinkti: PostScript (PS), Encapsulated PostScript (EPS) ar Portable Document Format (PDF)? Rekomenduojame naudoti PDF formata, tokio pasirinkimo priežastys nurodytos, pavyzdžiui, čia: http://www.adobe.com/print/features/psyspdf, taip pat <http://tex.stackexchange.com/questions/2092/which-figure-type-to-use-pdf-or-eps>

Jeigu darbą planuojate atspausdinti (prieš įrišdami) nespalvotu spausdintuvu, nenaudokite spalvotų iliustracijų. Atspausdinę darbą patikrinkite, ar visos iliustracijos ant popieriaus atrodo taip pat gerai kaip monitoriaus ekrane.

Dažna klaida kai, vaizduojant kreivės priklausomybę nuo kintamojo (pavyzdžiui, valiutų kurso priklausomybę nuo laiko), iliustracijos abscisių ašyje atidedamos ne kintamojo reikšmės (pavyzdžiui, laiko reikšmės: einamųjų metų mėnesiai), bet kreivės diskrečių reikšmių masyvo indeksai (dažniausiai neperteikiantys jokios svarbios informacijos).

Taip pat atkreipkite dėmesį, kad modeliuojant fizikinius, cheminius ir panašius reiškinius dimensijos turi būti suderintos – skaičiavimu metu visu parametru ir ieškomu dydžiu skaitinės vertės turi būti apibrėžtos vieningoje sistemoje (pavyzdžiui, SI sistemoje – tuomet 2 µm skaičiavimuose ivedama kaip 2 × 10<sup>-6</sup> m, nes SI sistemos vienetas yra metras, o ne mikrometras).

Jeigu reikia, tyrimų rezultatus galite pateikti ir kaip skaičių lenteles. Lentelės taip pat turi būti numeruojamos, turėti savo aprašymus ir cituojamos darbe. Pagal mokslinėje literatūroje nusistovėjusias taisykles, lentelės aprašymas patalpinamas lentelės viršuje (skirtingai nuo iliustracijos aprašymo, kurio vieta po iliustracija).

Toliau pateikti tinkamai apipavidalintu iliustraciju ir lentelės (bei ju aprašymo darbo tekste) pavyzdžiai. [1.5](#page-11-0) skyrelyje rasite pseudokodo pavyzdi.

#### <span id="page-3-1"></span>1.2. Iliustracijų pavyzdžiai

#### <span id="page-3-2"></span>1.2.1. Pirmas iliustracijos pavyzdys

Modeliuosime elektrocheminį biojutiklį (žr. [1](#page-4-1) pav.), sudarytą iš elektrodo, elektrodą gaubiančios membranos (kurios storis  $d_{m1} \geq 0$ ), fermento sluoksnio (kurio storis  $d_e > 0$ ) ir išorinės membranos (kurios storis  $d_{m2} > 0$ ). Atskiru atveju, elektrodą gaubiančios membranos (dar kartais vadinamos diskriminacine membrana) gali nebūti (jeigu  $d_{m1} = 0$ ). Biojutiklis panardintas į tirpalą, kuriame palaikoma pastovi substrato (tam tikros cheminės medžiagos, pavyzdžiui, gliukozės, kurios koncentraciją matuoja biojutiklis) koncentracija. Substratui (kuris nėra elektrochemiškai aktyvus) reaguojant su fermentu (fermento sluoksnyje) substratas virsta produktu (kita chemine medžiaga, pavyzdžiui, vandenilio peroksidu). Taip pat reakciją gali itakoti, joje dalyvauti ar jos eigoje susidaryti kiti cheminiai junginiai. Produktas yra elektrochemiškai aktyvi medžiaga, taigi generuoja (ant elektrodo) elektros srovę, kurią matuodami vertiname substrato koncentraciją tirpale.

Biojutiklį sudarančių sluoksnių (membranų, fermento sluoksnio) storiai (taigi ir paties biojutiklio gabaritai) matuojami mikronais (sinonimas mikrometrai, žymejimas µm). Šie storiai gali ˙ būti lygūs nuo kelių iki keliolikos mikronų. Palyginimui – tokie objektai kaip popieriaus lapo storis, žmogaus plauko diametras gali svyruoti nuo 50 iki 100 mikronų. Taigi, biojutiklis yra išties "mažas" prietaisas.

<span id="page-4-1"></span>Matematinis kintamasis x žymi koordinatę biojutiklyje (atstumą iki elektrodo), o  $t \geq 0$  yra laikas.

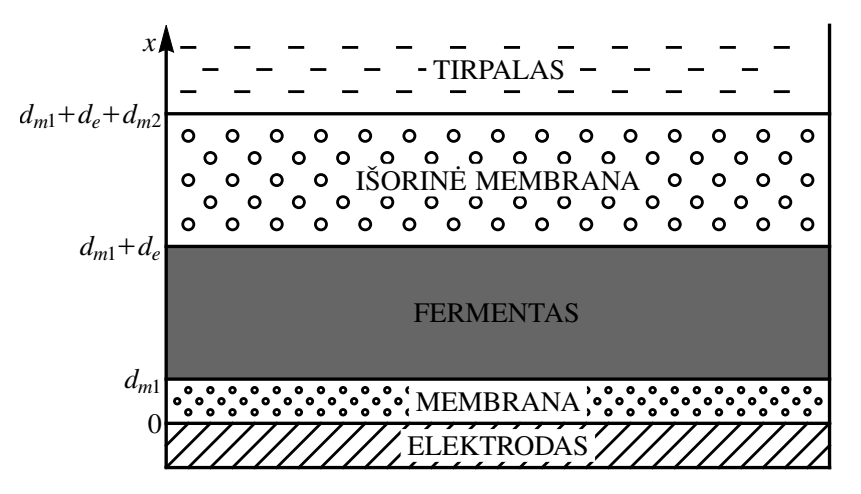

1 pav. Elektrocheminio biojutiklio sandaros schema. Rodykle pažymėta kintamojo  $x$  ašis.

Išorinė membrana dažniausiai būna pagaminta iš polimerinio pluošto. Labai dažnai tai būna celofano plėvelės. Kartais naudojamos tankios polimerinės plėvelės, kuriose dirbtinai padaryta skyliu. Pavyzdžiui, argono branduoliais prašaudyta teflono plėvelė – po elektroniniu mikroskopu tokia plėvelė atrodo kaip medžioklinio šautuvo šratais sušaudytas faneros lakštas.

#### <span id="page-4-0"></span>1.2.2. Antras iliustracijos pavyzdys

Kraštinės sąlygos substrato koncentracijai S modeliavimo srities  $0 \le x \le d_{m1} + d_e + d_{m2}$ kraštuose formuluojamos atsižvelgiant į tai, kad į elektrodą substratas įsiskverbti negali, o tirpale  $(i$  kuri panardintas biojutiklis) yra palaikoma pastovi substrato koncentracija  $S_0$ :

$$
\left. \frac{\partial S}{\partial x} \right|_{x=0} = 0, \qquad S(x = d_{m1} + d_e + d_{m2}, t) = S_0, \qquad t > 0. \tag{1.1}
$$

Be to, darome prielaidą, kad ant elektrodo produktas labai greitai reaguoja. Todėl produkto koncentracija  $P(x = 0, t)$  (ant briaunos su elektrodu) visą laiką bus lygi nuliui.

Modeliuodami nagrinėsime du skirtingus atvejus.

Difunduojančio į tirpalą produkto atvejis. Tarkime, išorinės membranos sienelė leidžia produktui difunduoti į tirpalą. Tuomet produkto koncentracija P intervalo  $0 \le x \le d_{m} + d_e + d_{m}$ kraštuose tenkina sąlygas

<span id="page-4-2"></span>
$$
P(x = 0, t) = 0, \qquad P(x = d_{m1} + d_e + d_{m2}, t) = 0, \qquad t > 0.
$$
 (1.2)

Atvejis kai produktas negali patekti į tirpalą. Jeigu išorinės membranos sienelė nepralaidi produktui, kraštinėse salygose [\(1.2\)](#page-4-2) antroji salyga turi būti pakeista reikalavimu, kad srities krašte funkcijos išvestinė turi būti lygi nuliui (nėra produkto ištekėjimo). Taigi, tokiu atveju produkto koncentracijai  $P$  formuluojame tokias kraštines sąlygas:

<span id="page-4-3"></span>
$$
P(x = 0, t) = 0, \qquad \frac{\partial P}{\partial x}\Big|_{x = d_{m1} + d_e + d_{m2}} = 0, \qquad t > 0.
$$
 (1.3)

Jeigu  $C_1 > 0$  ir/arba  $C_2 > 0$ , tai dėl degradacijos biojutiklio atsakas (nusistovėjęs laike srovės tankis) I sumažėja (palyginus su atveju be degradacijos  $C_1 = 0$  s<sup>-1</sup>,  $C_2 = 0$  s<sup>-1</sup>). Ištirsime šio sumažėjimo priklausomybę nuo parametrų  $C_1$  ir  $C_2$ .

Iliustracijoje [2](#page-5-1) pav. grafiškai išskirtos parametrų erdvės  $(C_1, C_2)$  dalys, kurioje biojutiklio atsakas sumažėja nuo 0% iki 1% (balta sritis), nuo 1% iki 2% (balta užbrūkšniuota sritis), nuo 2% iki 3% (šviesiai pilka sritis), nuo 3% iki 4% (šviesiai pilka užbrūkšniuota sritis), ir taip toliau – vis tamsėjant srities fonui.

<span id="page-5-1"></span>![](_page_5_Figure_1.jpeg)

2 pav. Biojutiklio atsako I degradacija (sumažėjimas) koordinačių ploštumoje  $(C_1, C_2)$ . Iliustraci-ja kairėje: kraštinės sąlygos [\(1.2\)](#page-4-2) (difunduojančio į tirpalą produkto atvejis). Iliustracija dešinėje: kraštinės salygos [\(1.3\)](#page-4-3) (atvejis kai produktas negali patekti i tirpalą). Modelio ir algoritmo parametrai:  $N = 100$ ,  $\tau = 0.01$  s,  $d_{m1} = 2$ μm,  $d_e = 9$ μm,  $d_{m2} = 10$ μm,  $D_{S_{m1}} = 6$ μm<sup>2</sup> s<sup>-1</sup>,  $D_{P_{m1}}\,=\,5\,\upmu\textrm{m}^2\,\textrm{s}^{-1},\,D_{S_e}\,=\,22\,\upmu\textrm{m}^2\,\textrm{s}^{-1},\,D_{P_e}\,=\,20\,\upmu\textrm{m}^2\,\textrm{s}^{-1},\,D_{S_{m2}}\,=\,7\,\upmu\textrm{m}^2\,\textrm{s}^{-1},\,D_{P_{m2}}\,=\,6\,\upmu\textrm{m}^2\,\textrm{s}^{-1},$  $V_{max} = 0.3$  mmol m<sup>-3</sup> s<sup>-1</sup>,  $K_M = 0.23$  mol m<sup>-3</sup>,  $S_0 = 0.07$  mol m<sup>-3</sup>.

Matome, kad skaiciuojant su [2](#page-5-1) pav. nurodytais parametrais rezultatai gana ˇ *ženkliai priklauso nuo to su kuriomis kraštinemis s ˛alygomis apibr ˙ ežtas matematinis modelis ˙* : kraštinemis s ˛alygomis ˙ [\(1.2\)](#page-4-2) ar [\(1.3\)](#page-4-3).

Taip pat pastebėkime (žr. [2](#page-5-1) pav.), kad aiškinantis kokios (skirtingos) parametrų  $C_1 > 0$  ir  $C_2 > 0$ 0 vertės gali sąlygoti kažkokį vieną ir tą patį (fiksuotą) I sumažėjimą, gaunamas beveik tiesinis ryšys tarp parametrų  $C_1$  ir  $C_2$ . Tiesa, iliustracijoje matomos I (vienodo) sumažėjimo izolinijos nėra absoliučiai idealios tiesės.

Verta pastebėti ir tai, kad parametro  $C_1$  *įtaka degradacijai keletą kartų didesnė* už parametro  $C_2$  itaką. Tiesa, kiek būtent kartų – priklauso ir nuo kraštinių sąlygų pasirinkimo. Skaičiuojant su kraštinėmis sąlygomis [\(1.2\)](#page-4-2), matyti (žr. [2](#page-5-1) pav. iliustraciją kairėje), kad parametrų pasirinkimai  $C_1 = 4 \text{ m(s}^{-1}), C_2 = 0 \text{ m(s}^{-1})$  ir  $C_1 = 0 \text{ m(s}^{-1}), C_2 = 40 \text{ m(s}^{-1})$  sukelia apytiksliai vienodą nusistovėjusio srovės tankio  $I$  sumažėjimą, taigi parametro  $C_1$  įtaka apie 10 kartų didesnė už parametro  $C_2$  įtaką. Tačiau kraštinių sąlygų [\(1.3\)](#page-4-3) pasirinkimas rodo (žr. [2](#page-5-1) pav. iliustraciją dešinėje), kad  $C_1$ įtaka tik apie 5 kartus didesnė už  $C_2$  įtaką.

#### <span id="page-5-0"></span>1.2.3. Trečias iliustracijos pavyzdys

Skaičiavimai vykdyti su matematinio modelio ir algoritmo parametrais: kraštinės sąlygos [\(1.2\)](#page-4-2) (difunduojančio į tirpalą produkto atvejis),  $N = 1000$ ,  $h = 0.021$  µm,  $\tau_{max} = 0.01$  s,  $d_{m1} = 2$  µm,

<span id="page-6-1"></span>![](_page_6_Figure_0.jpeg)

3 pav. Iliustracija kairėje: srovės tankio  $i(t)$  priklausomybė nuo laiko  $t$  (punktyru paryškinti laiko momentas  $t = t_{slopeMAX}$  ir biojutiklio atsakas *I*). Iliustracija dešinėje: fermento koncentracijos  $E(x, t)$  priklausomybės nuo biojutiklio koordinatės  $x$ , laiko momentu  $t = 1$  s (brūkšninė kreivė), laiko momentu  $t = t_{slopeMAX}$  (taškinė kreivė) ir laiko momentu  $t = t_i$  (ištisinė kreivė).

![](_page_6_Figure_2.jpeg)

4 pav. Iliustracija kairėje: substrato koncentracijos  $S(x, t)$  priklausomybės nuo biojutiklio koordinatės x, laiko momentu  $t = 1$  s (brūkšninė kreivė) ir laiko momentu  $t = t_{slopeMAX}$  (taškinė kreivė). Iliustracija centre: produkto koncentracijos  $P(x, t)$  priklausomybė nuo biojutiklio koordinatės  $x$ , laiko momentu  $t = 1$  s (brūkšninė kreivė). Iliustracija dešinėje: produkto koncentracijos  $P(x, t)$ priklausomybės nuo biojutiklio koordinatės x, laiko momentu  $t = t_{slopeMAX}$  (taškinė kreivė) ir laiko momentu  $t = t_I$  (ištisinė kreivė).

 $d_e = 9$ μm,  $d_{m2} = 10$ μm,  $C_1 = 0$  s<sup>-1</sup>,  $C_2 = 0$  s<sup>-1</sup>,  $S_0 = 1$  mol m<sup>-3</sup>,  $E_0 = 0.19$  mol m<sup>-3</sup>,  $k_{+1} =$  $0.015 \,\mathrm{m^3\,mol^{-1}\,s^{-1}},$   $k_{-1} = 0.0015 \,\mathrm{s^{-1}},$   $k_{+3} = 0.002 \,\mathrm{s^{-1}},$   $k_{-3} = 0.002 \,\mathrm{m^3\,mol^{-1}\,s^{-1}},$   $n_e = 1.$ 

[3](#page-6-1) pav. ir [4](#page-6-1) pav. pateikiami rezultatai, kai difuzijos koeficientai yra lygūs:  $D_{S_{m1}} = 6 \,\text{\textmu m}^2 \,\text{s}^{-1}$ ,  $D_{P_{m1}}=5\,\mu\mathrm{m}^2\,\mathrm{s}^{-1},\,D_{S_{e}}=22\,\mu\mathrm{m}^2\,\mathrm{s}^{-1},\,D_{P_{e}}=20\,\mu\mathrm{m}^2\,\mathrm{s}^{-1},\,D_{S_{m2}}=7\,\mu\mathrm{m}^2\,\mathrm{s}^{-1},\,D_{P_{m2}}=6\,\mu\mathrm{m}^2\,\mathrm{s}^{-1}.$ 

Ivertinta biojutiklio atsako reikšmė  $I = 201.1 \mu A m^{-2}$ , pasiekus laiko momentą  $t<sub>I</sub> = 434.6 s$ . Srovės tankis intensyviausiai augo laiko momentu  $t_{slowMAX} = 40.3$  s.

#### <span id="page-6-0"></span>1.2.4. Ketvirtas iliustracijos pavyzdys

Ištirsime biojutiklio atsako I penkiu procentu degradacijos *izolinija* (vienodo I santykinio sumažėjimo kreivę) koordinačių plokštumoje  $(C_1, C_2)$ . Izolinijai priklausantys taškai nusako tokias parametrų  $C_1$  ir  $C_2$  vertes, su kuriomis nusistovėjęs srovės tankis I sumažėja tiksliai 5% (palyginus su I reikšme, gaunama atveju be degradacijos  $C_1 = 0$  s<sup>-1</sup>,  $C_2 = 0$  s<sup>-1</sup>).

Ši (ir kitos) izolinija matoma [2](#page-5-1) pav. Šiame skyrelyje papildomai panagrinėsime minėtos izo-

<span id="page-7-1"></span>![](_page_7_Figure_0.jpeg)

5 pav. Biojutiklio atsako I penkių procentų degradacijos izolinijos (apibrėžtos koordinačių ploštumoje  $(C_1, C_2)$ ) priklausomybė (paviršius) nuo membranos storio  $d_m$ . Modelio ir algoritmo parametrai:  $N = 100$ ,  $\tau = 0.01$  s,  $d_e = 9$  µm,  $D_{S_e} = 22$  µm<sup>2</sup> s<sup>-1</sup>,  $D_{P_e} = 20$  µm<sup>2</sup> s<sup>-1</sup>,  $D_{S_m} = 7$  µm<sup>2</sup> s<sup>-1</sup>,  $D_{P_m} = 6 \,\mu\text{m}^2\text{ s}^{-1}$ ,  $V_{max} = 0.3 \text{ mmol m}^{-3}\text{ s}^{-1}$ ,  $K_M = 0.23 \text{ mol m}^{-3}$ ,  $S_0 = 0.07 \text{ mol m}^{-3}$ .

linijos (apibrėžtos koordinačių ploštumoje  $(C_1, C_2)$ ) priklausomybę nuo membranos storio  $d_m$  intervale  $d_m \in [6, 14]$  µm.

Skaičiavimų rezultatas pavaizduotas [5](#page-7-1) pav. Matyti, kad sritis po izolinija [\(5](#page-7-1) pav. paryškinta pilkos spalvos fonu) mažėja, didinant  $d_m$ . Su parametrais  $C_1 \geq 0$ ,  $C_2 \geq 0$  iš šios srities (esančios po izolinija) I degradacija neviršyja 5%. Pastebėkime, kad visiems  $d_m \in [6, 14]$  µm izolinija apytiksliai išlaiko tiesės pavidalą, tačiau siekiant ją aproksimuoti dar tiksliau reikėtų naudoti parabolinę kreivę.

Užrašysime izolinijos aproksimacijos tiese analitines priklausomybes nuo parametro  $d_m$ , galiojančias intervale  $d_m \in [6, 14]$  µm, su [5](#page-7-1) pav. nurodytais matematinio modelio parametrais. Rem-damiesi skaičiavimo rezultatais, pateiktais [5](#page-7-1) pav., mažiausių kvadratų (angliškai "least squares") metodu išvedame tokias analitines išraiškas:

$$
C_2 = K(d_m) C_1 + M(d_m), \qquad C_1 \geqslant 0, \qquad C_2 \geqslant 0,
$$
\n(1.4)

$$
K(d_m) = -0.791771 d_m/\mu m - 2.48837,
$$
\n(1.5)

$$
M(d_m) = \left(-0.583423 d_m/\mu\text{m} + 28.3346 + \frac{110.039}{d_m/\mu\text{m}}\right) / 1000. \tag{1.6}
$$

Kiekvienam  $d_m$ , izolinija koordinačių ploštumoje  $(C_1, C_2)$  eina per taškus

$$
(C_1 = 0, C_2 = M(d_m)) s^{-1}, \qquad \left(C_1 = -\frac{M(d_m)}{K(d_m)}, C_2 = 0\right) s^{-1}.
$$

#### <span id="page-7-0"></span>1.3. Iliustracijos ir lentelės pavyzdys

Siekiant dar labiau optimizuoti Cooley–Tukey greitosios Furje transformacijos algoritmą, programuojant galima atsisakyti rekursijos, o duomenis (signalo reikšmes  $f_i$ ) iš karto išdėstyti tokia tvarka, kokia jie būtų sumuojami paskutiniame (giliausiame) rekursijos lygyje.

Taip pat verta iš anksto suskaičiuoti ir laikyti masyvuose nepriklausančias nuo apdorojamo signalo reikšmių  $f_j$  kompleksines konstantas  $W_m^k$ , tik tokiems sveikiesiems m ir k, kuriems šių konstantų iš tiesų prireiks skaičiuojant.

Pasiaiškinsime kokia tvarka Cooley–Tukey algoritme apdorojamos signalo reikšmės  $f_i$  bei kurie koeficientai  $W_m^k$  reikalingi.

Algoritmo veikimo principą galima perprasti nagrinėjant nedaug reikšmių turinčių duomenų atvejį. Tarkime,  $N = 8 = 2^3$ . Tuomet duomenys (skaitmeninio signalo reikšmės) yra skaičiai

$$
f = (f_0, f_1, f_2, f_3, f_4, f_5, f_6, f_7).
$$

Mūsų tikslas – apskaičiuoti dydžius

$$
C_k = f_0 + f_1 W_8^k + f_2 W_8^{2k} + f_3 W_8^{3k} + f_4 W_8^{4k} + f_5 W_8^{5k} + f_6 W_8^{6k} + f_7 W_8^{7k},
$$
  

$$
k = 0, 1, 2, 3, 4, 5, 6, 7.
$$

Pirmajame Cooley–Tukey algoritmo rekursijos lygyje, kiekvienam fiksuotam  $k = 0, 1, 2, 3$ gausime dvi sumas  $A_k$  ir  $B_k$  iš keturių dėmenų:

$$
C_k = A_k + W_8^k B_k, \t C_{k+4} = A_k - W_8^k B_k, \t k = 0, 1, 2, 3,
$$
  

$$
A_k = \left[ f_0 + f_2 W_4^k + f_4 W_4^{2k} + f_6 W_4^{3k} \right], \t B_k = \left[ f_1 + f_3 W_4^k + f_5 W_4^{2k} + f_7 W_4^{3k} \right],
$$

arba

$$
C_k = \left[ f_0 + f_2 W_4^k + f_4 W_4^{2k} + f_6 W_4^{3k} \right] + W_8^k \left[ f_1 + f_3 W_4^k + f_5 W_4^{2k} + f_7 W_4^{3k} \right].
$$

Antrajame rekursijos lygyje kiekvienam fiksuotam  $k = 0, 1$  turėsime jau keturias sumas  $AA_k$ ,  $AB_k$ ,  $BA_k$ ,  $BB_k$ , kiekvieną iš dviejų dėmenų:

$$
A_k = AA_k + W_4^k AB_k, \t A_{k+2} = AA_k - W_4^k AB_k,
$$
  
\n
$$
B_k = BA_k + W_4^k BB_k, \t B_{k+2} = BA_k - W_4^k BB_k, \t k = 0, 1,
$$
  
\n
$$
AA_k = \left(f_0 + f_4 W_2^k\right), \t AB_k = \left(f_2 + f_6 W_2^k\right),
$$
  
\n
$$
BA_k = \left(f_1 + f_5 W_2^k\right), \t BB_k = \left(f_3 + f_7 W_2^k\right),
$$

arba

$$
C_k = \left[ \left( f_0 + f_4 W_2^k \right) + W_4^k \left( f_2 + f_6 W_2^k \right) \right] + W_8^k \left[ \left( f_1 + f_5 W_2^k \right) + W_4^k \left( f_3 + f_7 W_2^k \right) \right].
$$

Trečiajame rekursijos lygyje formaliai būtų apibrėžtos aštuonios "sumos", kiekviena sudaryta iš vienintelio dėmens – signalo reikšmės. Kokia tvarka išsidėsčiusios šios reikšmės ir iš kokių koeficientų juos reikės padauginti sumuojant, matyti jau iš antrojo rekursijos lygio formulių. Todėl iš karto galime pereiti prie 1-ojo algoritmo etapo, kuriame prasideda realūs skaičiavimai.

<span id="page-9-0"></span>![](_page_9_Figure_0.jpeg)

6 pav. Cooley–Tukey greitosios Furje transformacijos algoritme vykdomų aritmetinių operacijų schema 8 taškų ( $N = 8$ ) atveju. Rodyklės rodo kurie dydžiai iš praeito algoritmo etapo dalyvauja skaičiuojant sekančio etapo dydžius.

1-as etapas. Naudodami signalo reikšmes  $f_j$  ir koeficientus  $W_2^k$ ,  $k = 0, 1$ , apskaičiuojame tarpinius dydžius  $AA_k$ ,  $AB_k$ ,  $BA_k$ ,  $BB_k$ ,  $k = 0, 1$ . Skaičiavimo schema pateikta [6](#page-9-0) pav. Šioje schemoje rodyklės rodo kurie dydžiai dalyvauja atliekant aritmetines operacijas. Pavyzdžiui,

$$
AA_0 = f_0 + f_4 W_2^0,
$$

taigi iš  $f_0$  ir iš  $f_4$  eina po rodyklę į  $AA_0$ . Rodyklė taip pat reiškia vieną aritmetinę operaciją:  $f_4$ dauginamas iš konstantos  $W_2^0$ ; rezultatas sudedamas su  $f_0$ .

Beje, 1-ajame etape prireikia tik vienos konstantos  $W_2^0 = 1$  (kadangi  $W_2^1 = -W_2^0 = -1$ ). Kadangi visi daugikliai lygūs vienetui, šiame etape sandaugų skaičiavimo galima išvengti.

<span id="page-9-1"></span>1 lentelė. Cooley–Tukey algoritmo optimalaus duomenų  $f_j$  išdėstymo tvarka pagal indeksus  $j$  su atvirkščiai užrašytais dvejetainiais bitais 8 tašku $(N = 8)$  atveju.

| Indeksai $j$ tradicine<br>tvarka | Dvejetainiai indekso<br>$j$ bitai | Indekso <i>j</i> bitai<br>atvirkščiai | Indeksai <i>j</i> atvirkščių<br>bitų tvarka |  |  |  |
|----------------------------------|-----------------------------------|---------------------------------------|---------------------------------------------|--|--|--|
| $\theta$                         | 000                               | 000                                   | $\theta$                                    |  |  |  |
|                                  | 001                               | 100                                   | $\overline{4}$                              |  |  |  |
| 2                                | 010                               | 010                                   | 2                                           |  |  |  |
| 3                                | 011                               | 110                                   | 6                                           |  |  |  |
| 4                                | 100                               | 001                                   |                                             |  |  |  |
| 5                                | 101                               | 101                                   |                                             |  |  |  |
| 6                                | 110                               | 011                                   | 3                                           |  |  |  |
|                                  | 111                               | 111                                   |                                             |  |  |  |

Taip pat, matome kokia tvarka reikėtų išdėstyti duomenis, kad jie būtų greičiausiai pasiekiami:

$$
f_0, f_4, f_2, f_6, f_1, f_5, f_3, f_7.
$$

Žiūrint į šią išdėstymo tvarką, sunkoka suvokti kaip ją būtų galima apibendrinti kai  $N = 16$ ,  $N = 32$  ir taip toliau. Viskas paaiškėja duomenų indeksus išreiškus ne dešimtainėje, bet dveje-tainėje skaičiavimo sistemoje, žr. [1](#page-9-1) lentelę. Tereikia reikšmių  $f_j$  indeksų dvejetainius bitus užrašyti atvirkštine (veidrodine) tvarka.

2-as etapas. Dabar jau naudojame praeitame – 1-ajame etape apskaičiuotus dydžius  $AA_k$ ,  $AB_k$ ,  $BA_k$ ,  $BB_k$ ,  $k = 0,1$  ir suskaičiuojame šio etapo tarpinius dydžius  $A_k$ ,  $B_k$ ,  $k = 0,1,2,3$ . Skaičiavimo schema matoma [6](#page-9-0) pav.

2-ajame etape reikalingos dvi konstantos  $W_4^k$ ,  $k = 0, 1$ .

3-ias etapas. Turėdami praeitame (2-ajame) etape apskaičiuotus dydžius  $A_k$ ,  $B_k$ ,  $k = 0, 1, 2, 3$ , randame koeficientus  $C_k$ ,  $k = 0, 1, 2, 3, 4, 5, 6, 7$  $k = 0, 1, 2, 3, 4, 5, 6, 7$  $k = 0, 1, 2, 3, 4, 5, 6, 7$ . Skaičiavimo schema pateikta 6 pav.

3-iajame etape naudojame konstantas  $W_8^k$ ,  $k = 0, 1, 2, 3$ .

3-iasis etapas yra paskutinis, kadangi turėjome apdoroti  $N = 2<sup>3</sup>$ ilgio duomenų seką.

Visose algoritmo sandaugose vienas iš dauginamųjų yra kompleksinė konstanta  $W_m^k$ . Naudojamos tik konstantos (šiems indeksams m ir k):

$$
W_m^k = e^{-i\frac{2\pi}{m}k} = \cos\frac{2\pi k}{m} - i\sin\frac{2\pi k}{m}, \quad m = 2, 4, 8, 16, \dots, N, \quad k = 0, 1, \dots, \frac{m}{2} - 1.
$$

Beje, kai  $k = 0$ ,  $W_m^0 = 1$ .

*Cooley–Tukey algoritmo sudetingumas ˙*

Ivertinkime kiek aritmetinių operacijų iš viso daroma Cooley–Tukey algoritme. Atimtį ir sudėtį laikysime ekvivalenčiomis kompiuterio procesoriaus laiko požiūriu operacijomis, o sandaugas suskaičiuosime atskirai.

Kaip matome iš nagrinėto pavyzdžio, reikalingi  $n = \log_2 N$  etapai. Kiekviename etape skaičiuojama N sudėčių ir  $N/2$  sandaugų. Sandaugų yra dvigubai mažiau nei sudėčių, nes kiekviename etape antroji pusė dydžių skaičiuojama analogiškai kaip pirmoji pusė, tik pakeitus sudėtį į atimtį. Pavyzdžiui, mūsų nagrinėtame pavyzdyje su  $N = 8$ , 2-ajame etape skaičiavome dydžius  $A_k$  pagal formules

$$
A_k = AA_k + W_4^k AB_k, \qquad A_{k+2} = AA_k - W_4^k AB_k, \qquad k = 0, 1,
$$

taigi skaičiuojant  $A_{k+2}$  nebereikia skaičiuoti sandaugos  $W_4^kAB_k$  (ji jau suskaičiuota, randant  $A_k$ ).

Vadinasi, iš viso reikia atlikti  $(N/2) \log_2 N$  kompleksinių sandaugų ir  $N \log_2 N$  kompleksinių sudėčių. Sandaugų kiekį galima dar šiek tiek sumažinti, pasinaudojus tuo, kad  $W_m^0 = 1$  bei kitais specialiais konstantų  $W_m^k$  atvejais. Pavyzdžiui, kaip matėme 1-ajame algoritmo etape galima aplamai išvengti dauginimo veiksmo.

Taigi, Cooley–Tukey algoritmo sudėtingumas yra  $O(N \log_2 N)$ .

#### <span id="page-10-0"></span>1.4. Lentelės pavyzdys

[2](#page-11-1) lentelėje ištirta koks yra defektų tankio  $N_{def}$  įverčio santykinis tikslumas.

<span id="page-11-1"></span>![](_page_11_Picture_570.jpeg)

2 lentelė. Defektų tankio  $N_{def}$  įverčių santykinės paklaidos.

#### <span id="page-11-0"></span>1.5. Pseudokodo pavyzdys

Kartais kyla poreikis sugeneruoti tam tikromis statistinėmis savybėmis pasižymintį signalą kompiuteriu. Tokie signalai vadinami *sintetinės kilmės* signalais arba signalų *simuliacijomis*, kadangi jie nera jokio realiame gyvenime vykstančio proceso eksperimentiniai duomenys, o tik jų matematinė imitacija.

Sintetinės kilmės signalus galima lengvai ir greitai generuoti, tuo tarpų realių eksperimentinių duomenų surinkimas reikalauja nepalyginamai daugiau laiko ir kitų išteklių. Tokie sintetiniai signalai gali būti ir yra naudojami akademiniams tikslams, matematinių modelių palyginimui su eksperimentiniais rezultatais, kompiuterinių algoritmų realizacijų testavimui. Pavyzdžiui, labai patogu kompiuterinės simuliacijos būdu imituoti įvairius triukšmus, pasižyminčius reikiamomis savybėmis.

Sintetiniai signalai gaunami iš tam tikros matematinės formulės arba išsprendus duotą matematini modelį (pavyzdžiui, rekurentinius sąryšius, diferencialinę lygtį ir pan.). Matematinė formulė arba modelis gali būti determinuoti (be atsitiktinai kintančiu dydžiu). Tokiu atveju tiesiog užprogramuojame šią formulę arba algoritmą duotam modeliui spręsti.

Tačiau dažnai reikia programuoti signalu simuliacijas, kuriose yra vienas ar daugiau atsitiktinai kintantys dydžiai. Pavyzdžiui, simuliuojant triukšmą, atsitiktinai klaidžiojančios dalelės judėjimą, miesto transporto atvykimo laikus ir t. t.

Laikysime, kad žinome kaip kompiuteriu gauti pseudoatsitiktinį skaičių su vienoda tikimybe igyjantį bet kurį intervalo  $[0, 1)$  tašką (dar vadinamą atsitiktiniu dydžiu, tolygiai pasiskirsčiusiu intervale  $[0, 1)$ ). Tokius skaičius žymėsime  $u_1, u_2$ , ir taip toliau. Visos programavimo kalbos ir aplinkos turi priemones tokiems skaičiams gauti.

Reikėtų pasakyti, kad dauguma programavimo kalbų ir aplinkų instrumentų šiuos pseudoatsitiktinius skaičius generuoja gana primityviai, todėl jų atsitiktinumas yra paviršutiniškas. Todėl rimtuose taikymuose reikėtų naudoti specialias programų bibliotekas, taikančias specializuotus algoritmus (pavyzdžiui, "Mersenne twister" metodą) kokybiškų pseudoatsitiktinių skaičių  $u_1, u_2$ , ir t. t. gavimui.

Puasono atsitiktinis dydis  $X \sim P(\lambda)$  arba atsitiktinis dydis iš Puasono pasiskirstymo (angliškai

"Poisson distribution") su parametru  $\lambda$  naudojamas aptarnavimo teorijos modeliuose, pavyzdžiui atsitiktinai generuojant laiką, kurį klientui reikės laukti kirpykloje, poliklinikoje, autobuso stotelėje ir pan., kai žinoma statistiškai vidutinė laukimo trukmė  $\lambda > 0$ . Taigi, parametras  $\lambda > 0$  nusako Puasono atsitiktinio dydžio vidurkį, taip pat ir dispersiją (šiame pasiskirstyme vidurkis ir dispersija sutampa). Reikia pažymėti, kad Puasono atsitiktinis dydis įgyja tik natūrines reikšmes.

*Metodas Puasono atsitiktinio dydžio generavimui.* Tarkime, kad  $u_1, u_2, \ldots \in [0, 1)$  yra tarpusavyje nepriklausomi, pseudoatsitiktiniai skaičiai, tolygiai pasiskirstę intervale [0, 1). Skaičiuojame sandaugas:  $u_1, u_1u_2, u_1u_2u_3$  ir t. t., kol sandauga tampa mažesne už  $e^{-\lambda}$ . Tuomet dauginamųjų skaičius *n priešpaskutinėje* sandaugoje kurioje  $e^{-\lambda}$  vis dar buvo viršijamas:  $u_1u_2\cdots u_n \geqslant e^{-\lambda}$ ir yra pseudoatsitiktinis skaičius iš Puasono pasiskirstymo su parametru  $\lambda > 0$ . Šio algoritmo pseudokodas:

 $a=e^{-\lambda}$ ;  $r=1;$  $n = -1$ ; while  $r > a$  do sugeneruojame pseudoatsitiktinį  $u \in [0, 1)$ ;  $r = r * u$ ;  $n = n + 1;$ end while return *n*;

Atsitiktinių dydžių iš įvairių pasiskirstymų kompiuterinis generavimas taip pat imanomas naudojantis tam tikslui skirtais kompiuteriniais įrankiais.

## <span id="page-13-0"></span>2. Šablonas

Darbų rašymams rekomenduojama naudoti katedros L<sup>AT</sup>EX šabloną.

### <span id="page-13-1"></span>2.1. Darbu tipai

Kompiuterijos katedros kuruojamų studijų programų studentai studijų metu turi rašyti skirtingų tipu rašto darbus. Rašto darbo tipas nurodomas rašto darbo ataskaitos viršelyje. Darbu tipai su vertimais į anglų kalbą pateikiami [3](#page-13-3) lentelėje.

<span id="page-13-3"></span>![](_page_13_Picture_261.jpeg)

![](_page_13_Picture_262.jpeg)

Skirtingi dalykai turi skirtingus rašto darbus, pavyzdžiui, mini-projektą, recenziją, projekto dokumentaciją, reikalavimų aprašą ar pan. Taigi dalykų rašto darbų tipai gali būti skirtingi.

Darbai gali būti rašomi lietuvių arba anglų kalba. Šablone ijungiama speciali žymė nurodo kalbą. Šablone daroma prielaida, kad vieną darbą gali atlikti iki penkių studentų.

### <span id="page-13-2"></span>2.2. Dokumento struktūra

Rašto darbuose Santrauka (ir Summary), Įvadas, Išvados, Literatūros šaltiniai, Sutartinių terminų sarašas yra nenumeruojami, bet vis tiek turi būti itraukti į darbo turinį. Šablone yra sukurta komanda *sectionWithoutNumber*, skirta nenumeruojamiems skyriams sukurti kartu su standartine žyme, pavyzdžiui, *sec:intro*.

Kai kuriuose darbuose, pavyzdžiui, projektu ataskaitose, reikalinga pratarmė, kurioje paaiškinama, kurį semestrą atliktas darbas, padėkojama už suteiktus duomenis ar pagalbą (skirtą laiką). Padėka išreiškiama išoriniams žmonėms iš kitų Vilniaus universiteto padalinių ar įmonių. Patarmeje taip pat galima paaiškinti, kurios darbo dalys yra iš ankstesnio darbo etapo, jei darbas yra ˙ tęstinis. Kai darbą atlieka studentų grupė, studentų parašai gali būti pratarmės puslapyje. Šablone yra nustatoma speciali žyme˙ *signaturesOnTitlePage*, kuri parašo vietas sugeneruoja arba ant viršelio, arba pratarmės puslapyje.

Dažniausiai santraukoje būna 100–200 žodžiu. Žodžiams skaičiuoti galima panaudoti Unix komandą wc *-w failoVardas* [\[6\]](#page-17-1). Šablone santrauka, santrauka anglų kalba, pratarmė, įvadas, išvados yra atskiruose LATEX failuose.

### <span id="page-14-0"></span>2.3. Literatūros šaltiniai

Visi literatūros šaltinių sąraše esantys elementai turi būti referuojami (cituojami) tekste. Naudojant LAT<sub>E</sub>X, bibliografinius šaltinius valdo irankis B<sub>IB</sub>T<sub>E</sub>X. Šaltiniai būna skirtingu tipu. Pavyzdžiui, [\[2\]](#page-17-2) ir [\[7\]](#page-17-3) šaltiniai yra knygos, [\[8\]](#page-17-4) šaltinis yra straipsnis žurnale, o [\[9\]](#page-17-5) yra straipsnis konferencijoje. Beje, moksliniu˛ straipsniu˛, knygu˛ ir pan. BIBTEX šaltiniu˛ paruoštukus *bib* formatu galima rasti kompiuteriu˛ mokslo bibliografijoje *dblp* [\[4\]](#page-17-6).

Rašto darbuose reikia naudoti ir referuoti tik patikimus šaltinius. Taip pat šaltinių sąraše gali būti duomenų šaltinis, pavyzdžiui, statistiniai duomenys gali būti imami iš Europos komisijos duomenų bazės [\[1\]](#page-17-7). Informatikos terminų vertimus į lietuvių kalbą galima pasitikslinti Kompiuterinių terminu žodyne [\[3\]](#page-17-8).

### <span id="page-14-1"></span>2.4. Pseudo-kodas ir programinio kodo dalys

Algoritmus rekomenduojama pateikti pseudo-kodu. Šablone pagal nutylėjimą yra įtraukti paketai *algorithm* ir *algorithmic*. Naudojant šiuos paketus pseudo-kode galima tureti žymes kodo ˙ eilutėms. Pavyzdžiui, [1](#page-14-4) algoritme 1 eilutė pažymi pseudo-kodo sąlygą. Pagal nutylėjimą įvesties ir išvesties parametrai žymimi lietuviškais terminais I˛vestis ir Išvestis, bet juos galima pakeisti. Algoritmus galima aprašyti ir naudojant kitą paketą *algorithm2e*.

```
1 algoritmas. Algoritmo pavyzdys
```

```
Ivestis: a, b, c \in \mathbb{N}Išvestis: x :{true, false} \times \mathbb{N}1: if a < b and b < c then
 2: a \leftarrow c3: return (false, a)4: end if
 5: return (\text{true}, a)
```
Jeigu prireikia nurodyti programu˛ išeities kodo dalis, galima naudotis *listings* paketu, pavyzdys yra pateiktas [1](#page-14-5) išeities kode. Šiame dokumente i jungta Java programavimo kalba kaip parametras, nors paketas palaiko nemažą aibę skirtingų paradigmų kalbų.

1 išeities kodas. Java metodo pateikimo pavyzdys

```
1 boolean method (String a, String b) {
2 if (a.\text{contains}(b)) return true;
3 return false;
4 }
```
### <span id="page-14-2"></span>2.5. Paveikslėlių paruošimas

Turint duomenų, tinkamai juos paruošti kaip paveikslėlius (grafikus) galima tarpplatforminiu irankiu Gnuplot [\[5\]](#page-17-9). Pavyzdžiui, statistinių duomenų blokas, pateiktas [4](#page-15-0) lentelėje, yra atvaizduotas [7](#page-15-1) pav, o paveikslėlis buvo sugeneruotas Gnuplot įrankiu ir panaudojant kodą iš [2](#page-15-2) išeities kodo.

[1](#page-15-3) pavyzdyje yra pateikiamas duomenu˛ blokas ir jo pateikimas grafiku, kuris generuojamas Gnuplot irankiu.

```
1# saugoti pvz. pavadinimu skriptas.gpi
2# vykdyti gnuplot skriptas.gpi
3
4 set terminal pdf monochrome
5 set output 'EUdataLT.pdf'
6 set style data histogram
7 set samples 11
8 set boxwidth 0.5
9 set style fill pattern border
10 set style histogram cluster gap 1
11 set yrange [0:4000]
12
13 plot ' dataLT. dat' using 2: xtic (1) title columnheader (2),
14 for [i=3:4] " using i title columnheader (i)
```
<span id="page-15-3"></span><span id="page-15-0"></span>1 pavyzdys. Čia pradedamas pavyzdys. Pavyzdžio pabaigą rodo kvadratėlis. Nors paveikslėliai ir lentelė priklauso pavyzdžiui, jie tekste gali "plaukioti."

![](_page_15_Picture_337.jpeg)

<span id="page-15-1"></span>![](_page_15_Figure_4.jpeg)

7 pav. Judrių studentų skaičiai. Grafiko y ašyje yra nurodyti studentų skaičiai.

<span id="page-15-4"></span>Šablone galima paruošti ir apibrėžimą. Pavyzdžiui, [1](#page-15-4) apibrėžime apibrėžiamas kelias. **1 apibrėžimas.** Keliu k laikysime taškų seką  $\langle t_1, ..., t_n \rangle$ , kai  $t_i \in \mathbb{R} \times \mathbb{R}$ .

4 lentelė. Judrūs studentai pagal kilmę [\[1\]](#page-17-7)

 $\Box$ 

## <span id="page-16-0"></span>2.6. Sudėtingesnės lentelės

Sudėtingesnėms lentelėms aprašyti gali reikėti papildomų paketų: ilgoms lentelėms longtable, stulpelių/eilučių jungimui *multirow*, teksto pasukimui *rotating*. Sudėtingesnės lentelės pavyzdys pateiktas [5](#page-16-1) lentelėje.

<span id="page-16-1"></span>

| Module        | S<br>ECT. | workload<br>ent<br>Ō<br>$\sin$ | Hours<br>ontact<br>Ü | Work<br>cin<br>vate<br>C<br>立<br>Ë | Key Programme Competences |               |                        |                |                                               |                                                      |                                             |                                 |                           |               |
|---------------|-----------|--------------------------------|----------------------|------------------------------------|---------------------------|---------------|------------------------|----------------|-----------------------------------------------|------------------------------------------------------|---------------------------------------------|---------------------------------|---------------------------|---------------|
|               |           |                                |                      |                                    | Generic Competences       |               |                        |                | <b>Specific Competences</b>                   |                                                      |                                             |                                 |                           |               |
|               |           |                                |                      |                                    | GC1                       |               | GC2<br>GC <sub>3</sub> |                | SC <sub>1</sub>                               |                                                      | SC <sub>2</sub>                             |                                 | SC <sub>3</sub>           |               |
|               |           |                                |                      |                                    | <b>Learning Outcomes</b>  |               |                        |                |                                               |                                                      |                                             |                                 |                           |               |
|               |           |                                |                      |                                    |                           | $\mathcal{C}$ | $\sim$<br>S            | $\mathfrak{g}$ | $\sim$<br>$\tilde{\phantom{a}}$<br><b>F</b> 1 | $\overline{\phantom{0}}$<br>$\overline{\phantom{0}}$ | $\mathbf{\sim}$<br>$\overline{\phantom{0}}$ | $\overline{\phantom{0}}$        | $\mathbf{\sim}$<br>$\sim$ | $\epsilon$    |
|               |           |                                |                      |                                    | 9<br>C                    | Y             | ∼ح                     | τ٣             | بر                                            | O<br>$\mathcal{L}$                                   | ن<br>Ō                                      | C <sub>2</sub><br>$\mathcal{L}$ | Ċ<br>$\mathcal{L}$        | $\mathcal{L}$ |
| <b>I YEAR</b> | 60        | 1600                           | 358                  | 1242                               |                           |               |                        |                |                                               |                                                      |                                             |                                 |                           |               |
| 1 SEMESTER    | 30        | 800                            | 221                  | 579                                |                           |               |                        |                |                                               |                                                      |                                             |                                 |                           |               |
| Management    |           | 125                            | 50                   | 75                                 |                           | X             |                        |                | $\mathbf{x}$                                  | Х                                                    |                                             |                                 |                           | X             |

5 lentelė. Sudėtingesnės lentelės pavyzdys

## <span id="page-17-0"></span>Literatūros šaltiniai

- <span id="page-17-7"></span>[1] European Commission. Database - Eurostat, 2014. [http://ec.europa.eu/eurostat/data/database.](http://ec.europa.eu/eurostat/data/database) Žiūrėta: 2018-05-24.
- <span id="page-17-2"></span>[2] Thomas H. Cormen, Charles E. Leiserson, Ronald L. Rivest, and Clifford Stein. *Introduction to Algorihms*. The MIT Press, 3rd edition, 2009.
- <span id="page-17-8"></span>[3] Valentina Dagienė, Gintautas Grigas, and Tatjana Jevsikova. Anglų–lietuvių kalbų kompiuterijos žodynas. Vilniaus universitetas. Matematikos ir informatikos institutas, 2012. [http://ims.mii.lt/ALK%C5%BD/.](http://ims.mii.lt/ALK%C5%BD/) Žiūrėta: 2018-05-24.
- <span id="page-17-6"></span>[4] dblp. Computer Science Bibliography. [http://dblp.uni-trier.de/db/.](http://dblp.uni-trier.de/db/) Žiūrėta: 2018-05-24.
- <span id="page-17-9"></span>[5] Gnuplot homepage, November 2018. [http://www.gnuplot.info/.](http://www.gnuplot.info/) Žiūrėta: 2018-05-24.
- <span id="page-17-1"></span>[6] Linux Mint Community. *Linux Terminal Command Reference*. [https://community.linuxmint.](https://community.linuxmint.com/tutorial/view/244) [com/tutorial/view/244.](https://community.linuxmint.com/tutorial/view/244) Žiūrėta: 2018-05-24.
- <span id="page-17-3"></span>[7] Philippe Rigaux, Michel Scholl, and Agnes Voisard. *Spatial Databases with Application to GIS*. Morgan Kaufmann Publishers, 2002.
- <span id="page-17-4"></span>[8] Darius Sidlauskas, Simonas Saltenis, and Christian S. Jensen. Processing of extreme movingobject update and query workloads in main memory. *VLDB J.*, 23(5):817–841, 2014.
- <span id="page-17-5"></span>[9] Laurynas Speicys, Christian S. Jensen, and Augustas Kligys. Computational data modeling for network-constrained moving objects. In *ACM-GIS 2003, Proceedings of the Eleventh ACM International Symposium on Advances in Geographic Information Systems, New Orleans, Louisiana, USA, November 7-8, 2003*, pages 118–125, 2003.